## Logical Query Processing

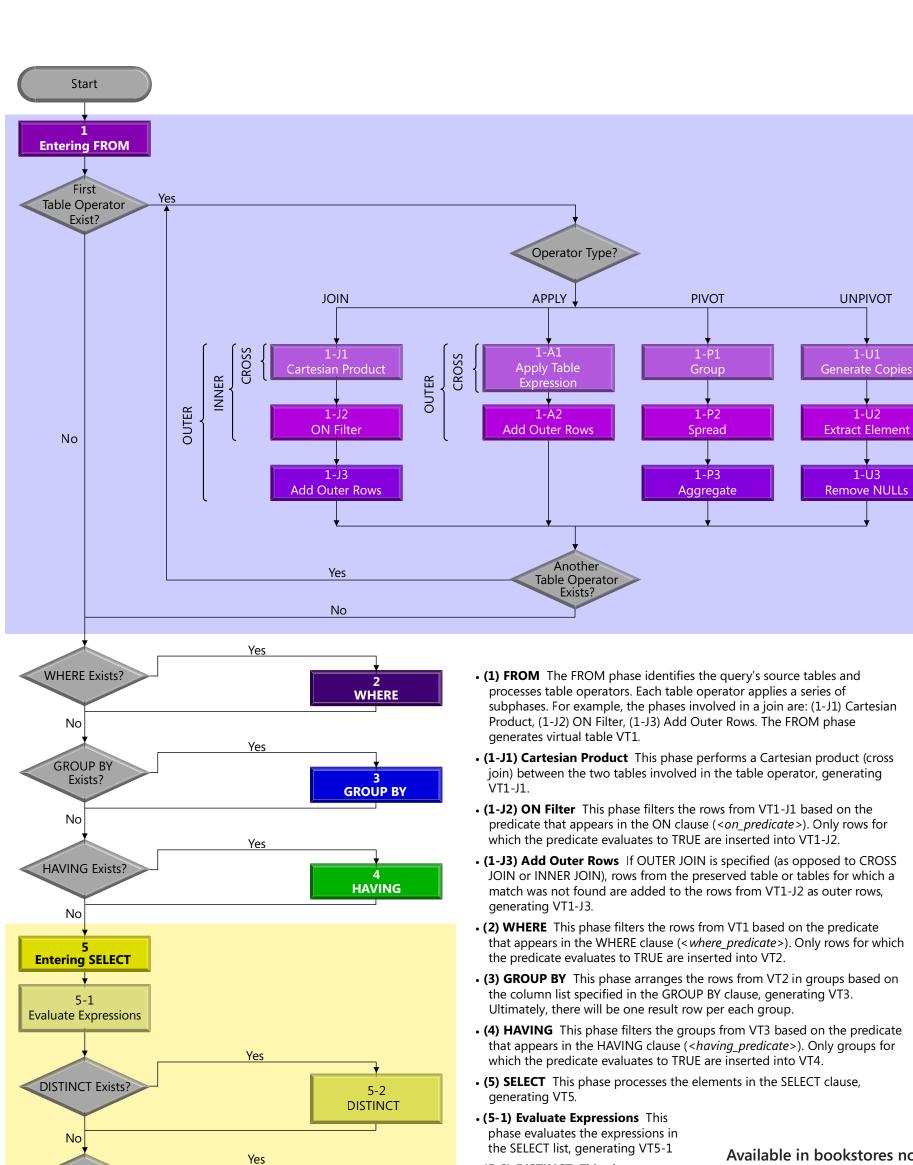

• (5-2) DISTINCT This phase

• (5-3) TOP This phase filters the

logical ordering defined by the

ORDER BY clause, generating the

• (6) ORDER BY This phase sorts the

BY clause, generating the cursor

rows from VT5-3 according to the column list specified in the ORDER

generating VT5-2.

table VT5-3.

5-3

**TOP** 

**ORDER BY** 

Cursor

Yes

removes duplicate rows from VT5-1,

specified top number or percentage of rows from VT5-2 based on the

Available in bookstores now

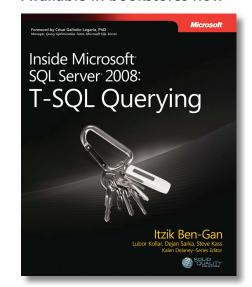

TOP Exists?

ORDER BY

Exists?

Set

No

No